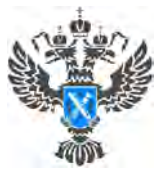

## **Оплата за предоставление выписки из ЕГРН в бумажном виде**

**Эксперты Кадастровой палаты по Краснодарскому краю разъясняют, как определяется стоимость получения сведений Единого государственного реестра недвижимости (ЕГРН) в виде бумажного документа, как оплатить выписку и как вернуть деньги за непредоставленный запрос.**

Размеры платы за предоставление сведений, содержащихся в ЕГРН, и иной информации, установлены приказом Росреестра  $N_2$  [П/0145](http://www.consultant.ru/document/cons_doc_LAW_357986/) от 13 мая 2020 года. Закреплённые тарифы могут меняться и актуализироваться, последнее изменение было внесено 11 января 2022 года.

Запросить сведения ЕГРН в бумажном виде можно несколькими способами:

- в любом офисе МФЦ;
- посредством выездного [обслуживания](https://kadastr.ru/services/vyezdnoe-obsluzhivanie/) Кадастровой палаты, заказать:
	- o online на сайте Федеральной кадастровой палаты [svo.kadastr.ru](https://svo.kadastr.ru/auth?iso_code=RU-KDA),
		- о по телефону 8 (861) 992-13-02 (доб. 2060 или 2061),
		- <sup>о</sup> по электронной почте [uslugi-pay@23.kadastr.ru](mailto:uslugi-pay@23.kadastr.ru)).

После приема запроса о предоставлении сведений, содержащихся в ЕГРН, заявитель получает квитанцию с реквизитами для оплаты и QR-кодом платежа. Совершить оплату можно любым удобным способом, как в онлайн, так и офлайн формате. **Обратите внимание, при оплате обязательно должен быть указан корректный УИН (Уникальный идентификатор начисления)**.

*«Внесение платы должно быть осуществлено в течение семи календарных дней с момента приема запроса. Обработка запроса начнется только после поступления средств. В случае неоплаты в указанный срок запрос будет возвращен без рассмотрения. В дальнейшем для получения сведений ЕГРН необходимо будет подавать новый запрос»*, - рассказывает **начальник отдела подготовки сведений Кадастровой палаты по Краснодарскому краю Светлана Черечеча.**

В случае, если вы оплатили запрос, но так его и не подали, денежные средства можно вернуть. Для этого необходимо обратиться с **заявлением о возврате платежа** в офис Кадастровой палаты, в котором подавался запрос, или в адрес которого был осуществлен платеж. Также деньги могут быть возвращены по решению суда.

*«Заявление о возврате платежа может быть подано в течение трех лет со дня внесения платы. При этом заявление может подать только плательщик или его правопреемник. Вернуть средства можно в случае, когда заявителем не*

*представлялся запрос, либо услуга была оплачена в большем размере, чем предусмотрено», -* отмечает **заместитель директора Кадастровой палаты по Краснодарскому краю Светлана Галацан.**

К заявлению о возврате платежа прилагаются подлинные платежные документы (в случае, если плата внесена в наличной форме) или копии платежных документов (в случае, если плата внесена в безналичной форме).

Подать заявление о возврате платы можно несколькими способами:

• лично в офис Кадастровой палаты по Краснодарскому краю по адресу г. Краснодар, ул. Сормовская, 3;

- по почте по адресу 350018, г. Краснодар, ул. Сормовская, 3;
- по электронной почте  $\frac{\text{fill}(a/23)}{\text{k}$ kadastr.ru.

Пресс-служба Кадастровой палаты по Краснодарскому краю

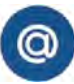

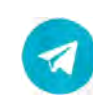

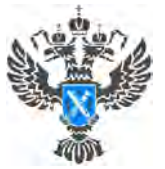

# **Росреестр разъясняет: отказ от регнадписи на договорах не повлияет на безопасность сделок**

# **С 29 июня на договоре или иной сделке, являющейся основанием для регистрации собственности, не проставляется специальная регистрационная надпись («синий» штамп).**

Такая практика уже была реализована ранее - на договорах купли-продажи, заключенных в электронном виде, специальная регистрационная надпись всегда проставлялась также в электронном виде (не в виде «синего» штампа).

#### **Кто и когда ставит отметки?**

На представленном заявителем «бумажном» подлиннике договора куплипродажи специалист многофункционального центра по предоставлению государственных и муниципальных услуг (МФЦ), принимающий документы для регистрации прав, проставляет **отметку о создании электронного образа соответствующего договора**. (*ч. 13 ст. 18 Федерального закона № 218-ФЗ «О государственной регистрации недвижимости» от 13.07.2015).*

**Обе отметки** (о создании электронного образа договора; о том, что представленный документ является копией) **ставятся** при приеме документов **перед отправкой их на государственную регистрацию**, а не перед выдачей документов.

После государственной регистрации заявителю вместе с документами, которые он представил «в бумаге», выдается выписка из ЕГРН, удостоверяющая регистрацию права собственности. Такая выписка направляется Росреестром в МФЦ для выдачи в электронном виде. **Выписка «в бумаге» оформляется уже в МФЦ, на ней проставляются соответствующие надписи, ставятся подписи сотрудников МФЦ и печати МФЦ.**

Перевод МФЦ в бумажный вид электронной удостоверяющей выписки из ЕГРН, изготовленной Росреестром, не является новеллой и действует с 30 апреля 2021 года.

В органе регистрации прав будет храниться только электронный образ договора, созданный МФЦ. При этом он **имеет ту же юридическую силу, что и бумажный**, представленный заявителем.

# **Как проверить недвижимость?**

**Получить выписку из ЕГРН**. Она содержит сведения об объекте, в том числе о его характеристиках, собственнике (потенциальном продавце), наличии либо

отсутствии ограничений и обременений (например, арестов, запретов, ипотеки, ограничений в использовании) и другие общедоступные сведения об объекте недвижимости.

Попросить продавца предъявить документ, на основании которого за ним было зарегистрировано право собственности.

Если таким документом является договор купли-продажи вы можете попросить продавца предъявить копию его договора, электронный образ которого хранится в Росреестре. Продавец может указать в запросе необходимость получения копии договора в виде бумажного документа. На ней сотрудником Федеральной кадастровой палаты будет проставлена надпись, что копия сделана с электронного образа договора, хранящегося в соответствующем реестровом деле, и верна ему, данная надпись будет подписана сотрудником кадастровой палаты и скреплена печатью [Кадастровой](https://kadastr.ru/) палаты.

*Если копия договора состоит из нескольких листов, она должна быть прошита, пронумерована, на последнем листе копии должна стоять вышеуказанная надпись, сделанная специалистом кадастровой палаты и скрепленная печатью.*

**Попросить продавца представить выписку из ЕГРН о содержании правоустанавливающего документа** (его договора купли-продажи). В ней можно увидеть, например, содержание существенных условий договора, в том числе условий, которые нашли свое отражение в записях ЕГРН.

*Подробнее об этом см. пункт 177 Порядка заполнения форм выписок из Единого государственного реестра недвижимости, состава содержащихся в них сведений, утвержденного приказом [Росреестра](https://rosreestr.gov.ru/wps/portal/p/cc_ib_support/cc_ib_docs/cc_ib_documents/!ut/p/c5/hY7LDoIwFES_hS-4Ux4tLguaUgSKolHYGDSGaFBcGBP-XtSNMVHvXZ6ZnKGKhj_Xt0NTXw_duW5pTRXfgHmSRS60ce0JdGICH17AIN2Bl3yjVZxHU8WgZgmgw3HBcimAHH_aMVVN220Hz-phfsv6KgkgZ2KkmTY2wD-4SR0PUoaLOBVzG77z4r-WPPtfToKyqDvtqaRKvK_IB0tWcOWlxgEYle2-qXc9XU7rvtBHdykt6w7gMZF7/dl3/d3/L0lJSklna21BL0lKakFBQ3lBQkVSQ0pBISEvNEZHZ3NvMFZ2emE5SUFnIS83XzAxNUExSDQwSThHUDUwQU5TNkc1TU8zMDAxL1FrdUJVMTY5MDAwMTE!/?PC_7_015A1H40I8GP50ANS6G5MO3001000000_ru.fccland.ibmportal.spring.portlet.handler.BeanNameParameterHandlerMapping-PATH=/LegalDocumentCardController&backObjectType=search&documentId=6827) от 04.09.2020 № П/0329.*

Пресс-служба Кадастровой палаты по Краснодарскому краю

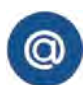

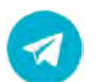

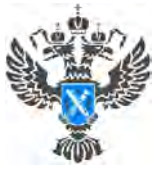

# **Электронные услуги Росреестра**

**Электронные государственные услуги и сервисы с каждым годом набирают все большую популярность. Не стоит в стороне от этого процесса и Федеральная служба государственной регистрации, кадастра и картографии (Росреестр).**

Граждане и организации могут оперативно через Интернет знакомиться с информацией об объектах недвижимости, записаться на прием к специалистам Росреестра, получать различные услуги Росреестра в режиме реального времени и отслеживать статус своей заявки на получение этих услуг. Вместо посещения пунктов приема документов можно загрузить электронные документы через сервисы ведомства на сайте [rosreestr.gov.ru](https://rosreestr.gov.ru/).

При разработке электронных сервисов ключевым приоритетом ведомства стали доступность и качество. Многие вопросы, которые оставались актуальными на протяжении времени, сегодня успешно решены.

*«В 2021 году был произведен реинжиниринг бизнес-процессов официального сайта Росреестра, и в октябре 2021 года Росреестр запустил новую версию своего официального сайта, благодаря которой стало возможно осуществлять весь спектр учётно-регистрационных действий. Ресурс стал удобнее с клиентоориентированным интерфейсом»,* - рассказал **начальник отдела обеспечения ведения Единого государственного реестра недвижимости (ЕГРН) Кадастровой палаты по Краснодарскому краю Алексей Осин.**

*«За первое полугодие в Управление Росреестра по Краснодарскому краю поступило более 15 тысяч заявлений на регистрацию договоров долевого участия в строительстве, из них 80% - <sup>в</sup> электронном виде. <sup>В</sup> июле доля электронных заявлений для регистрации ДДУ - 85%. Наиболее востребованной услугой <sup>в</sup> электронном виде является государственная регистрация прав - <sup>в</sup> июле это более 31,5 тысяч заявлений в электронном виде (45% от общего количества заявлений по регистрации прав). Востребованность этой формы подачи заявлений растёт, а сроки регистрации и время ожидания предоставления госуслуг Росреестра заявителям сокращаются***»**, *-* отметил **заместитель руководителя Управления Росреестра по Краснодарскому краю Сергей Осипов**.

**Сервис «[Личный](https://lk.rosreestr.ru/) кабинет» правообладателя - это альтернатива МФЦ**. В этом разделе содержится информация обо всех объектах недвижимости, зарегистрированных на владельца личного кабинета по всей территории страны.

Здесь можно узнать кадастровую стоимость дома или квартиры, их площадь, удостовериться, что объект не находится в обременении или под арестом, а кроме того, предварительно записаться на прием в офисы Росреестра и МФЦ. После чего там же, на сайте Росреестра, отслеживать, как идет регистрация.

Если у вас есть электронная цифровая подпись (ЭЦП), перечень функций сервиса «Личный кабинет» для вас расширяется. Обладатель ЭЦП уже вправе подать из «Личного кабинета» заявление о государственном кадастровом учете объекта недвижимости, регистрации прав.

Приобрести ЭЦП можно в [Удостоверяющем](https://uc.kadastr.ru/) центре Кадастровой палаты. Подробная информация по телефону: **8-861-992-13-02 (доб. 2222)**, или по адресу электронной почты: uc request [23@23.kadastr.ru](mailto:uc_request_23@23.kadastr.ru).

*«Если Вы опасаетесь за принадлежащие Вам на праве собственности объекты недвижимости, в «Личном кабинете» на сайте Росреестра возможно подать заявление о невозможности проведения сделок с недвижимостью без личного участия заявителя. Эта мера направлена на защиту прав собственников и борьбу с мошенниками, которые действуют по доверенности или по поддельным документам»*, - отмечает **заместитель директора Кадастровой палаты по Краснодарскому краю Андрей Власенко***.*

Еще один актуальный сервис «[Извещения](https://lk.rosreestr.ru/eservices/real-states-sale) о продаже доли в праве», разработанный в рамках ч. [4.1](http://www.consultant.ru/document/cons_doc_LAW_182661/1f14c2aa01b3d7876854aeceb9017d2d3c3001a8/%2523:%7E:text=4.1.%2520%25d0%2592%2520%25d1%2581%25d0%25bb%25d1%2583%25d1%2587%25d0%25b0%25d0%25b5,%25d0%25bd%25d0%25b0%2520%25d0%25b6%25d0%25b8%25d0%25bb%25d1%258b%25d0%25b5%2520%25d0%25bf%25d0%25be%25d0%25bc%25d0%25b5%25d1%2589%25d0%25b5%25d0%25bd%25d0%25b8%25d1%258f.) ст. 42 Федерального закона от 13.07.2015 №[218-ФЗ](http://www.consultant.ru/document/cons_doc_LAW_182661/) «О государственной регистрации недвижимости».

Сервис позволяет уведомить участников долевой собственности о намерении собственника продать долю в праве общей собственности на недвижимое имущество. Для этого необходимо заполнить специальную форму. Тем участникам долевой собственности, у которых также открыт доступ в «Личный кабинет», в течение трех дней поступит уведомление о публикации извещения о продаже одним из собственников своей доли. Также любой пользователь Интернета может в свободном доступе искать и просматривать опубликованные извещения.

Росреестр постоянно работает над расширением возможностей Личного кабинета на сайте Росреестра, увеличивая количество доступных в нем услуг и сервисов.

Пресс-служба Кадастровой палаты по Краснодарскому краю

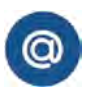

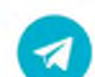

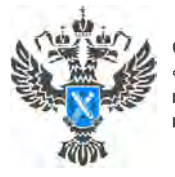

## **К новому учебному году готовы: 5 новых школ в Краснодарском крае поставлены на кадастровый учет в 2022 году**

# **При участии сотрудников Кадастровой палаты по Краснодарскому краю осуществлен государственный кадастровый учет зданий пяти новых школ. Также в Единый государственный реестр недвижимости (ЕГРН) внесены сведения о дополнительных блоках двух школ, расположенных в крае.**

В Краснодарском крае идет активное строительство объектов социального назначения, и, в том числе, общеобразовательных учреждений. К <sup>1</sup> сентября учеников будут готовы принять три новые большие школы вместимостью 1550 учащихся:

- в Анапе на аллее Античной,4,
- в Краснодаре на улице Автолюбителей, 2/1,
- в Новороссийске на улице имени Мурата Ахеджака.14.

Новая школа по ул. им. Адмирала Крузенштерна,3 в Краснодаре уже приняла более 1,6 тысяч учеников.

В Краснодаре также откроет свои двери школа по улице Конгрессная 15/3, способная вместить 1875 учеников и признанная самой большой в Южном Федеральном округе.

Помимо строительства новых школ в крае улучшают условия для учеников ранее возведённых образовательных учреждений.

Так, в 2022 году на государственный кадастровый учет поставлен блок спортивного зала на территории МБОУ СОШ № 58 по ул. Гоголя,17 города Краснодара. В поселке Рогачевский Калининского района на улице Мира,2 расположена школа №11, для которой в июне этого года в ЕГРН внесены сведения о здании котельной.

*«Социально-значимые объекты ставят на государственный кадастровый учет в максимально короткие сроки. Это необходимо, чтобы начать эксплуатировать объект. Сейчас в Краснодарском крае большая нагрузка на существующие школы, поэтому важно как можно скорее обеспечить достаточное количество учебных заведений и одновременно создать комфортную среду для*

## *учащихся», -* отмечает **заместитель директора Кадастровой палаты по Краснодарскому краю Зарема Кадошникова.**

*«Буквально сегодня Управлением Росреестра по Краснодарскому краю в кратчайший срок была осуществлена постановка объектов здания новой школы по ул. им. Адмирала Крузенштерна в Краснодаре на государственный кадастровый учет и зарегистрировано право муниципальной собственности на объекты недвижимости. Данная школа передана в оперативное управление МАОУ «СОШ № 17 муниципального образования город Краснодар» что также зарегистрировано <sup>в</sup> ЕГРН*» - рассказал **заместитель руководителя Управления Росреестра по Краснодарскому краю Сергей Осипов**.

ЕГРН является официальной государственной информационной базой объектов недвижимости. Сведения, содержащиеся в ЕГРН, считаются актуальными и приоритетными. Если информация о недвижимости внесена в ЕГРН, значит официально удостоверено существование объекта с указанными характеристиками. Уже более года продолжается реализация комплексного плана Росреестра по наполнению ЕГРН полными и точными сведениями. Данные мероприятия проводятся для защиты интересов граждан и повышения инвестиционной привлекательности регионов.

Пресс-служба Кадастровой палаты по Краснодарскому краю

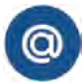

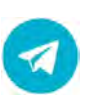

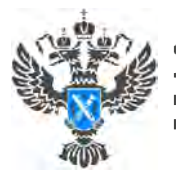

# **В Кадастровой палате Краснодарского края возобновлён личный прием граждан**

# **Кадастровая палата по Краснодарскому краю возобновляет личный прием граждан по вопросам, относящимся к компетенции учреждения. Рассказываем, как и к кому можно записаться на прием.**

Личный прием граждан был временно приостановлен в связи ограничительными мероприятиями по предотвращению заболеваемости коронавирусной инфекцией, и в соответствии с приказом Росреестра от 18.03.2020  $\mathbb{N}_2$  П/0083 «О неотложных мерах по предупреждению распространения коронавирусной инфекции (COVID-19)».

*«Спустя почти 2,5 года ограничений граждане снова могут лично обратиться с вопросами к специалистам Кадастровой палаты по Краснодарскому краю. За это время в Филиал поступило порядка 20 тысяч письменных обращений. Механизм дистанционного взаимодействия позволил продолжить работу по выявлению и устранению проблем, наиболее часто возникающих при проведении учетно-регистрационных действий, а также в процессе запроса сведений из Единого государственного реестра недвижимости, что несомненно способствует повышению качества услуг, предоставляемых Росреестром», -* отмечает **заместитель директора Кадастровой палаты по Краснодарскому краю Светлана Галацан**.

В период действия ограничений заявители могли направлять обращения дистанционно. Данный способ также продолжает работать. Напоминаем о способах направления обращений в Кадастровую палату Краснодарского края:

- по почте: 350018, Краснодарский край, г. Краснодар, ул. Сормовская, 3;
- по электронной почте:  $\text{filial}(a/23)$ .kadastr.ru;

• на интернет-сайте Федеральной Кадастровой палаты Росреестра <kadastr.ru> в разделе [«Обращения](https://kadastr.ru/feedback/online/) онлайн»;

• по телефону круглосуточной горячей линии 8 800 100-34-34.

• нарочно, разместив заявление, обращение или жалобу в специальном боксе, расположенном в холле на первом этаже Кадастровой палаты по Краснодарскому краю по адресу город Краснодар, улица Сормовская, дом 3.

Попасть на личный прием к начальнику отдела, заместителю директора и директору Кадастровой палаты по Краснодарскому краю можно только **по предварительно записи**. Записаться необходимо не позднее чем **за 2 рабочих** дня до планируемой даты приема.

При записи необходимо сообщить следующие данные:

- ФИО гражданина или наименование юридического лица;
- номер телефона, почтовый адрес или адрес электронной почты;
- краткое содержание вопроса.

**Обратите внимание!** Перед началом личного приема необходимо предъявить удостоверение личности. Представитель юридического лица также должен иметь при себе доверенность на право представлять интересы юр. лица. По одному вопросу могут обратиться одновременно не более трех человек.

# **График личного приема**:

Кадастровая палата по Краснодарскому краю,

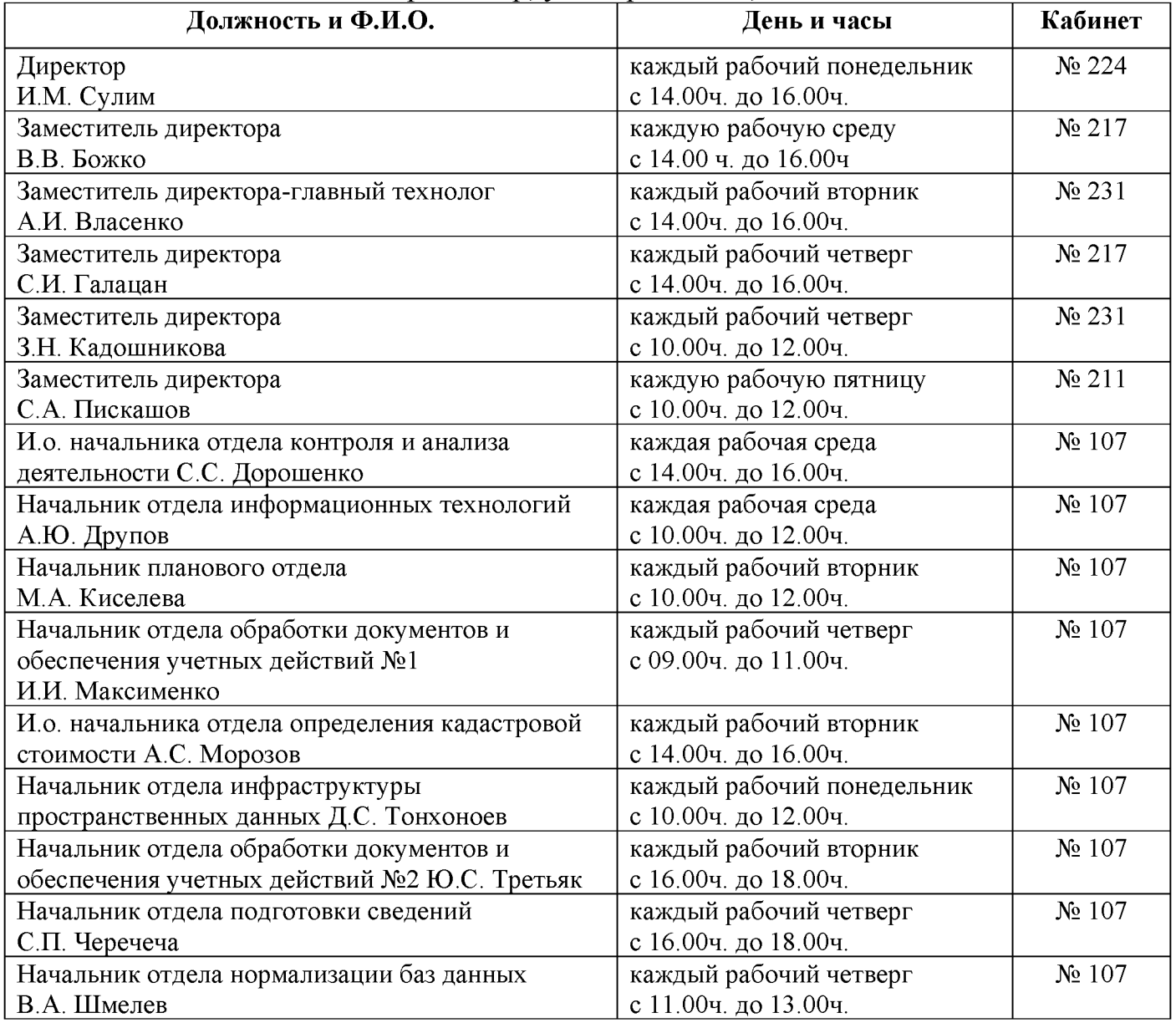

г. Краснодар, ул. Сормовская, д. 3

# Территориальные отделы (ТО)

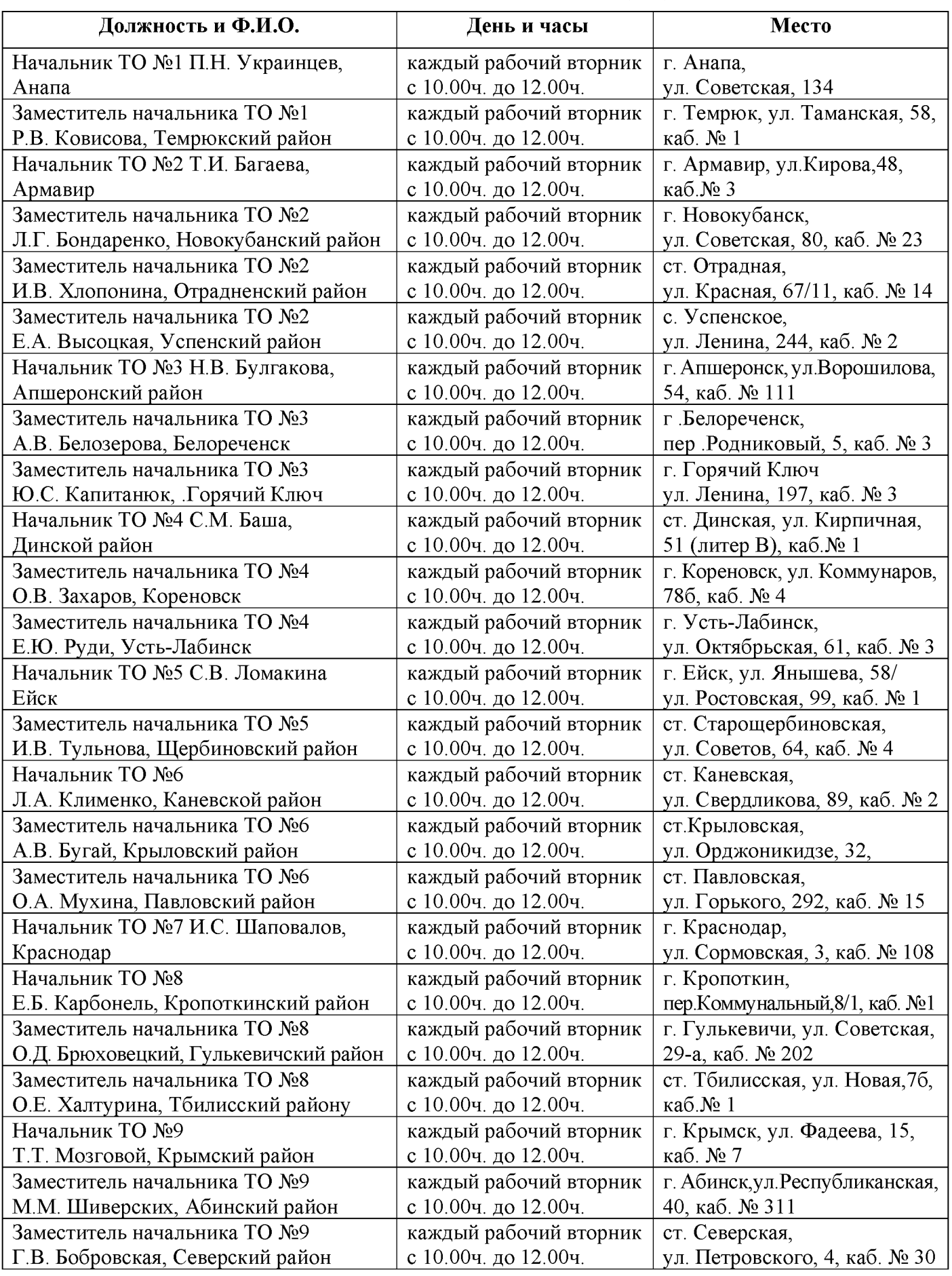

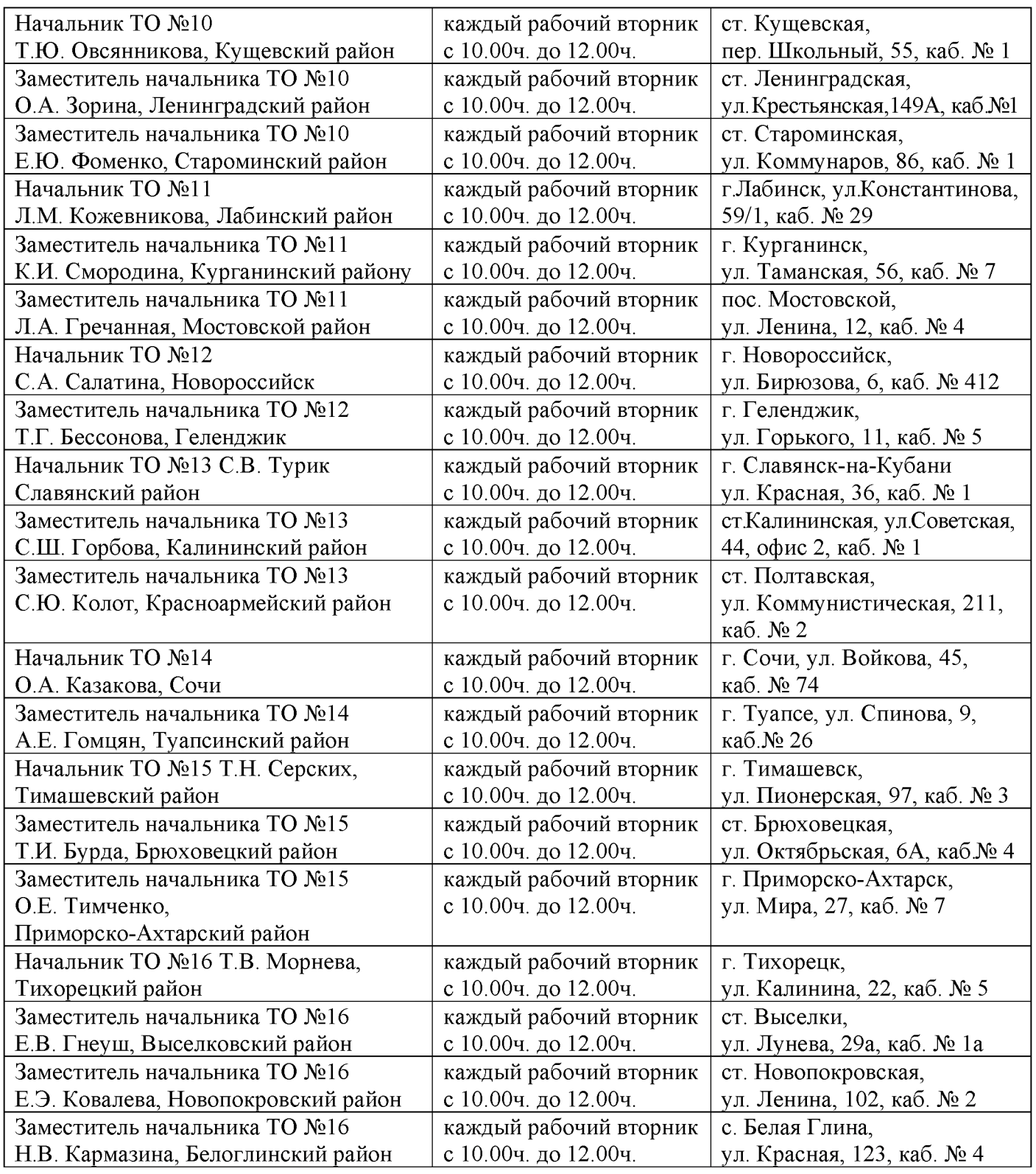

Пресс-служба Кадастровой палаты по Краснодарскому краю

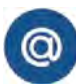

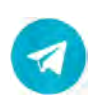

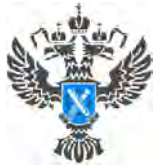

# **Выездное обслуживание и курьерская доставка: удобные механизмы получения государственных услуг Росреестра**

**Современный ритм жизни требует решения различных задач, некоторые из которых можно осуществлять, не выходя из дома. Сэкономить время при оформлении недвижимости могут услуги по выездному обслуживанию и курьерской доставке.**

Кадастровая палата обеспечивает оказание услуг по выездному обслуживанию всех заинтересованных лиц. Посредством выездного обслуживания можно подать следующие заявления:

• о государственном кадастровом учёте объекта недвижимости;

• о регистрации права (собственность, аренды и т.д.) на недвижимость;

• о регистрации прекращения права на объект имущества, а также переход права (например, от продавца к покупателю или от наследодателя к наследнику);

• об исправлении ошибок в записях Единого государственного реестра недвижимости (ЕГРН) (технических, реестровых).

*«Выездной прием предусматривает и дальнейшую доставку документов. Кадастровая палата, в качестве самостоятельной услуги, осуществляет доставку документов, подготовленных по результатам рассмотрения заявлений о государственном кадастровом учете и регистрации прав, запросов сведений ЕГРН и невостребованных документов. Выезд к заявителю осуществляется на территории всего Краснодарского края», -* отмечает **директор Кадастровой палаты по Краснодарскому краю Иван Сулим.**

Преимущества выездного обслуживания и курьерской доставки документов Кадастровой палаты:

• гарантия поступления документов в назначенный срок;

• прозрачность ценообразования и экономичность, обусловленная фиксированным тарифом;

• комфорт - нет необходимости ожидать <sup>в</sup> очереди, документы уже полностью подготовлены и остается только поставить подпись на расписке;

- сохранность документов, аккуратное и бережное обращение;
- возможность получения дополнительных сервисов (консультации).

На сегодня воспользоваться выездной услугой и курьерской доставкой бесплатно могут ветераны и инвалиды Великой Отечественной войны, детиинвалиды, инвалиды с детства I группы, инвалиды I и II групп, но при условии, что они являются правообладателями оформляемых объектов.

Подать заявку для получения услуг по выездному обслуживанию можно самостоятельно **через официальный сайт** Федеральной Кадастровой палаты [kadastr.ru](https://kadastr.ru/services/vyezdnoe-obsluzhivanie/), выбрав удобные дату и время.

Подробная информация обо всех платных услугах и способах их получения предоставляется по телефону горячей линии Росреестра 8 800 100-34-34, по телефону Кадастровой палаты по Краснодарскому краю 8 861 992-13-02 (доб. 2060 или 2061) или по e-mail: [uslugi-pay@23.kadastr.ru](mailto:uslugi-pay@23.kadastr.ru).

Пресс-служба Кадастровой палаты по Краснодарскому краю

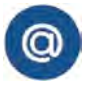

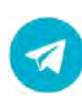

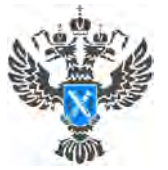

# **Около 80 тысяч дел перевели в электронный формат сотрудники краевой Кадастровой палаты за II квартал 2022 года**

**В Кадастровой палате по Краснодарскому краю проходит оцифровка документов, хранящихся в архивах ведомства. За первое полугодие 2022 года в электронный формат переведены 2,3 млн. кадастровых дел, что составляет 71% от общего количества. Также осуществляется оцифровка дел правоустанавливающих документов, хранящихся в архивах Управления Росреестра по Краснодарскому краю.**

Согласно Федеральному закону от 30 апреля 2021 года № [120-ФЗ](http://www.consultant.ru/document/cons_doc_LAW_383341/) все документы, содержащиеся в реестровых делах, должны быть переведены в форму электронных образов. Все бумаги, хранящиеся в архивах Кадастровой палаты и Росреестра проходят процедуру оцифровки. Новые документы сканируются при поступлении.

Архивы Кадастровой палаты расположены по всему краю, поэтому работа по переводу архивных дел в электронный вид ведется практически в каждом районе. В целях увеличения объёмов сканируемых документов для ускорения оцифровки Кадастровая палата по Краснодарскому краю приглашает на работу заинтересованных граждан, имеющих среднее профессиональное или высшее образование. Официальное трудоустройство, полный социальный пакет, график работы 5/2. За подробной информацией обращаться в отдел кадров по адресу: г. Краснодар, ул. Сормовская, 3; контактный телефон 8 861 992-13-02 доб. 23-00.

*«Наличие электронного образа документов в федеральном реестре позволяет существенно сократить срок оказания услуг по предоставлению сведений из Единого государственного реестра недвижимости и проведению учетно-регистрационных действий. Электронный образ документов заверяется усиленной квалифицированной подписью и юридически равнозначен бумажному оригиналу, в связи с чем получение государственных услуг Росреестра возможно в любом регионе страны, независимо от места расположения объекта недвижимости», -* отмечает **заместитель директора Кадастровой палаты по Краснодарскому краю Виктория Божко.**

Бумажные документы хранятся в архивах учреждения бессрочно. Связано это с тем, что документы, формирующие кадастровое дело, отражают полную историю объекта недвижимости, от образования до уничтожения, включая все изменения характеристика. В случае прекращения существования объекта недвижимости (например, при сносе дома, разделении земельного участка) и как следствие снятия его с кадастрового учета, бумаги останутся в архиве.

Пресс-служба Кадастровой палаты по Краснодарскому краю

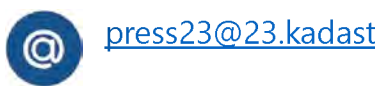

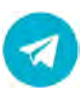

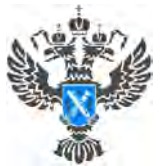

#### **Как изменить вид разрешенного использования земельного участка**

**При выборе земельного участка важно уделить внимание виду разрешенного использования (ВРИ), поскольку он определяет, какую деятельность можно вести на данной территории и какие объекты можно размещать. Эксперты Росреестра разъясняют, как изменить или установить ВРИ земельных участков.**

# **Какие бывают ВРИ участка и как они устанавливаются?**

Перечень видов разрешенного использования приводится в [Классификаторе](https://base.garant.ru/75062082/53f89421bbdaf741eb2d1ecc4ddb4c33/%2523block_1000), утвержденном Росреестром. Среди них:

- сельскохозяйственное использование;
- жилая застройка;
- общественное использование объектов капитального строительства;
- предпринимательство;
- отдых (рекреация);
- производственная деятельность;
- транспорт;
- обеспечение обороны и безопасности;
- деятельность по особой охране и изучению природы;
- использование лесов;
- водные объекты;
- земельные участки (территории) общего пользования;

земельные участки общего назначения (ведение огородничества, ведение садоводства);

• земельные участки, входящие в состав общего имущества собственников индивидуальных жилых домов в малоэтажном жилом комплексе.

На основании Классификатора муниципалитеты [определяют](file:///C:/Users/cherevko_sn/Documents/%C3%90%C2%A0%C3%90%C2%B0%C3%90%C2%B1%C3%90%C2%BE%C3%91%C2%87%C3%90%C2%B8%C3%90%C2%B9%20%C3%91%C2%81%C3%91%C2%82%C3%90%C2%BE%C3%90%C2%BB/%C3%90%C2%9D%C3%90%C2%BE%C3%90%C2%B2%C3%90%C2%BE%C3%91%C2%81%C3%91%C2%82%C3%90%C2%B8/%C3%90%C2%92%C3%90%C2%BE%C3%90%C2%BF%C3%91%C2%80%C3%90%C2%BE%C3%91%C2%81_%C3%90%C2%BE%C3%91%C2%82%C3%90%C2%B2%C3%90%C2%B5%C3%91%C2%82_%C3%90%C2%9A%C3%90%C2%B0%C3%90%C2%BA_%C3%90%C2%B8%C3%90%C2%B7%C3%90%C2%BC%C3%90%C2%B5%C3%90%C2%BD%C3%90%C2%B8%C3%91%C2%82%C3%91%C2%8C_%C3%90%C2%B2%C3%90%C2%B8%C3%90%C2%B4_%C3%91%C2%80%C3%90%C2%B0%C3%90%C2%B7%C3%91%C2%80%C3%90%C2%B5%C3%91%C2%88%C3%90%C2%B5%C3%90%C2%BD%C3%90%C2%BD%C3%90%C2%BE%C3%90%C2%B3%C3%90%C2%BE_%C3%90%C2%B8%C3%91%C2%81%C3%90%C2%BF%C3%90%C2%BE%C3%90%C2%BB%C3%91%C2%8C%C3%90%C2%B7%C3%90%C2%BE%C3%90%C2%B2%C3%90%C2%B0%C3%90%C2%BD%C3%90%C2%B8%C3%91%C2%8F/%C3%90%C2%95%C3%90%C2%B6%C3%90%C2%B5%C3%90%C2%BD%C3%90%C2%B5%C3%90%C2%B4%C3%90%C2%B5%C3%90%C2%BB%C3%91%C2%8C%C3%90%C2%BD%C3%91%C2%8B%C3%90%C2%B9%20%C3%90%C2%BE%C3%91%C2%82%C3%91%C2%87%C3%90%C2%B5%C3%91%C2%82%20%C3%90%C2%B2%20%C3%90%C2%9F%C3%91%C2%80%C3%90%C2%B0%C3%90%C2%B2%C3%90%C2%B8%C3%91%C2%82%C3%90%C2%B5%C3%90%C2%BB%C3%91%C2%8C%C3%91%C2%81%C3%91%C2%82%C3%90%C2%B2%C3%90%C2%BE) ВРИ для каждой территориальной зоны:

• основные (характеризуют основную деятельность для ведения которой используется земельный участок**)**;

• условно разрешенные (применяются при необходимости расширить способы использования земли);

• вспомогательные (допустимы в качестве дополнительных к основным и условно разрешенным видам использования земельных участков и применяются для уточнения их целевого назначения).

# **Как узнать текущий ВРИ земельного участка?**

Уточнить вид разрешенного использования земельного участка можно несколькими способами:

• Заказать выписку из Единого государственного реестра недвижимости (ЕГРН). Это можно сделать с помощью электронных [сервисов](https://rosreestr.gov.ru/wps/portal/p/cc_present/EGRN_1) на сайте Росреестра, в офисах МФЦ, на портале [«Госуслуг](https://www.gosuslugi.ru/)», а также на [сайте](https://kadastr.ru/) Федеральной кадастровой палаты Росреестра.

• Воспользоваться онлайн-сервисами [«Публичная](https://pkk.rosreestr.ru/%2523/search/55.518160063480046,54.587443804701934/6/@5w3tqxnc7) кадастровая [карта»](https://pkk.rosreestr.ru/%2523/search/55.518160063480046,54.587443804701934/6/@5w3tqxnc7) и «Справочная информация по объектам [недвижимости](https://lk.rosreestr.ru/eservices/real-estate-objects-online) в режиме online». Для этого потребуется ввести в поисковую строку адрес участка или его кадастровый номер.

#### **Зачем менять/устанавливать ВРИ земельного участка?**

Вид разрешенного использования земельного участка необходимо изменить/установить в следующих случаях:

• если вы планируете вести на участке деятельность, не предусмотренную текущим ВРИ;

• если ВРИ земельного участка не установлен.

Для изменения вида разрешенного использования земельного участка нужно руководствоваться Правилами землепользования и застройки (ПЗЗ). Если документ принят уполномоченным органом в вашем населенном пункте, то необходимо подать в орган регистрации прав заявление об изменении ВРИ земельного участка, указав в заявлении ВРИ из тех видов, которые установлены ПЗЗ. При этом существует перечень земель, на которые не распространяется действие градостроительного регламента, а также земли, для которых градостроительные регламенты не устанавливаются ([статья](http://www.consultant.ru/document/cons_doc_LAW_51040/94050c1b72b36222ea765a98f890b52187a0838c/) 36 ГрК РФ).

#### **Как поменять основной ВРИ земельного участка: порядок действий**

Для изменения вида разрешенного использования земельного участка нужно руководствоваться правилами землепользования и застройки (ПЗЗ). Эти правила оформляются в виде документа, который содержит градостроительные регламенты и карты территориального зонирования.

Для начала необходимо уточнить, приняты ли ПЗЗ уполномоченным органом в вашем населенном пункте.

В соответствии с законодательством при наличии утвержденных ПЗЗ правообладатель земельного участка, за исключением случаев, предусмотренных законом, вправе самостоятельно без дополнительных разрешений и согласований выбрать вид разрешенного использования земельного участка из числа видов, предусмотренных градостроительным регламентом.

#### **Какие документы потребуются для изменения в ЕГРН основного и вспомогательного ВРИ земельного участка?**

Для получения услуги необходимо предоставить следующие документы:

заявление о государственном кадастровом учете без одновременной регистрации прав, в котором указывается выбранный вид разрешенного использования;

• документ, удостоверяющий личность заявителя или представителя заявителя;

• документ, удостоверяющий права (полномочия) представителя заявителя (в случае, если от вашего имени действует представитель).

# **Куда подать документы для изменения ВРИ земельного участка?**

Заявление в орган регистрации прав можно предоставить при личном визите в МФЦ.

#### **Как установить условно разрешенный ВРИ земельного участка?**

Чтобы установить условно разрешенный вид использования, требуется получить разрешение. Для этого правообладателю необходимо направить заявление в комиссию, которая создается для изменения ВРИ. Затем будут проведены общественные обсуждения или публичные слушания, по результатам которых будет принято решение - выдать разрешение либо отказать.

# **В каких случаях нельзя изменить ВРИ участка?**

Изменить вид разрешенного использования участка невозможно:

• если договор аренды участка, находящегося в государственной (муниципальной) собственности, заключен на торгах;

• арендатору самостоятельно, если участок предоставлен в аренду для определенного вида использования;

• если градостроительным регламентом и ПЗЗ для запрашиваемого вида использования установлены предельные размеры и параметры, не позволяющие вести деятельность согласно данному ВРИ;

• если земельный участок, находящийся в государственной или муниципальной собственности, предоставлен в аренду без проведения торгов для производства продукции по импортозамещению.

Пресс-служба Кадастровой палаты по Краснодарскому краю

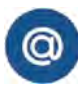

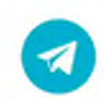

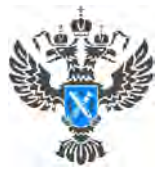

# **Как найти информацию о свободных земельных участках для жилищного строительства**

**На Публичной [кадастровой](https://pkk.rosreestr.ru/) карте Росреестра функционирует сервис «Земля для стройки». Подробно о том, как воспользоваться сервисом, рассказывают специалисты Кадастровой палаты по Краснодарскому краю**.

В 2020 году по поручениям Президента Российской Федерации Владимира Путина и Председателя Правительства Михаила Мишустина Росреестр совместно с Минстроем и региональными командами сформировал **банк данных для жилищного строительства.** Это более 5 тысяч участков. Часть этих земель, начиная с 2020 года, уже вовлечены в оборот.

На основе данных «банка» функционирует сервис «Земля для стройки». Также на платформе Публичной кадастровой карты [pkk.rosreestr.ru](https://pkk.rosreestr.ru/) продолжается внедрение сервиса «Земли для туризма». На данный момент опубликованы сведения о 51 участке и 16 территориях, потенциально пригодных для туристской деятельности.

*«Сервис «Земля для стройки» уже показывает себя как удобный инструмент максимального вовлечения государственных и муниципальных земель в оборот для жилищного строительства. В Краснодарском крае на 1 августа выявлено <sup>410</sup> участков под индивидуальные жилые дома <sup>и</sup> <sup>50</sup> - для строительства многоквартирных домов»,* - отмечает **заместитель директора Кадастровой палаты по Краснодарскому краю Светлана Галацан**.

Площадь земельных участков и территорий, пригодных для индивидуальной жилой застройки в Краснодарском крае, составляет <sup>1</sup> 069 га. Под многоквартирные дома в крае выявлено 6 884 га.

«Земли для Туризма» будут работать по аналогии с уже внедренным сервисом о жилищном строительстве.

Росреестром разработана [инструкция](https://pkk.rosreestr.ru/help/pkk_search_instr.pdf) по поиску земель, имеющих потенциал вовлечения в оборот для жилищного строительства и туристической деятельности.

Пресс-служба Кадастровой палаты по Краснодарскому краю

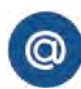

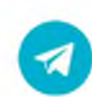

[press23@23.kadastr.ru](mailto:press23@23.kadastr.ru) <https://t.me/kadastr> kuban

ул. Сормовская, д. 3, 350018 [press23@23.kadastr.ru](mailto:press23@23.kadastr.ru)

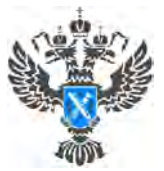

**30.08.2022**

#### **Правильная утилизация батареек с Кадастровой палатой Краснодарского края**

**Сотрудники Кадастровой палаты по Краснодарскому краю собрали батарейки для экологичной утилизации**.

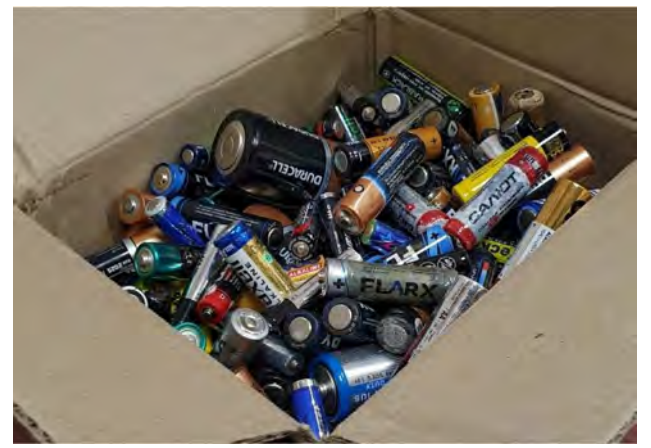

Сбор батареек в Кадастровой палате по Краснодарскому краю стартовал в прошлом году. Сотрудники краевой палаты активно участвуют в экологической акции. За первый месяц было собрано порядка 200 использованных батареек, которые отправили в утилизацию в июле 2021 года.

Акция носит долгосрочный характер, сбор и утилизация элементов питания продолжается. За год было собрано

несколько килограммов старых батареек, которые уже отправились в экобоксы.

#### **Почему важно правильно утилизировать батарейки?**

Батарейки безопасны для человека на протяжении эксплуатации и даже после того, как выходит срок службы, но только при соблюдении условий хранения. Когда батарейка попадает в среду, где подвергается различным факторам, способным повредить целостность ее корпуса, содержимое, опасное для человека, попадает во внешнюю среду и отравляет все вокруг.

Одна батарейка разлагается более ста лет. При этом один элемент питания способен загрязнить около 20 квадратных метров земли или до 400 литров воды. Такое воздействие на окружающую среду оказывают токсичные элементы (свинец, ртуть, кадмий, никель, цинк и щелочи), содержащиеся в батарейках.

Выброшенная на свалку электрическая батарея непременно отравит почву. Земля, в которую попали элементы питания, становится бесплодной. Нанесенный ущерб ликвидируется десятилетиями. Однако токсичные вещества не остаются в земле, достигая грунтовых вод, попадают в водоемы, откуда происходит забор водопроводной воды.

При горении элементы, входящие в состав батареек, попадают в атмосферу, скапливаются в облаках, после чего выпадают в виде ядовитых осадков. Даже если намеренно никто не собирается сжигать батарейки, свалки бытовых отходов часто подвержены возгораниям.

Выброшенная на свалку батарейка вернется с водой или продуктами, чтобы нанести вред здоровью человека.

## **Избежать последствий можно только минимизировав потребление батареек и правильно утилизируя использованные элементы питания.**

Одноразовые батарейки можно заменить на аккумуляторы, которые заряжают и используют несколько лет. Стоит постараться перейти на приборы, работающие от розетки или имеющие аккумуляторы, как, например, мобильные телефоны.

Отказаться от батареек совсем сегодня практически невозможно. Но можно выбрасывать использованные источники питания в специальные пункты приема батареек. Для того, чтобы утилизировать батарейки правильно, не нужно далеко идти. Контейнеры для не перерабатываемых отходов размещают в крупных торговых центрах, гипермаркетах и продуктовых магазинах.

Пресс-служба Кадастровой палаты по Краснодарскому краю

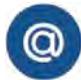

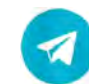